Updated November 2023

## AccessNI recheck checklist

In advance of your meeting with the Leader you need

- Rechecks Invitation Letter
- Rechecks Information Form
- A suitable venue with wifi/web access and a computer/laptop to use during the meeting.

Make an appointment by talking to the Leader and by using the Rechecks Invitation Letter.

Ask the Leader to create an AccessNI NI Direct online account.

Give the Leader the Invitation letter and ask them to bring the 6 items as detailed on the Invitation Letter to the meeting.

## During the meeting with the member due a Recheck at a suitable venue with wifi/web access

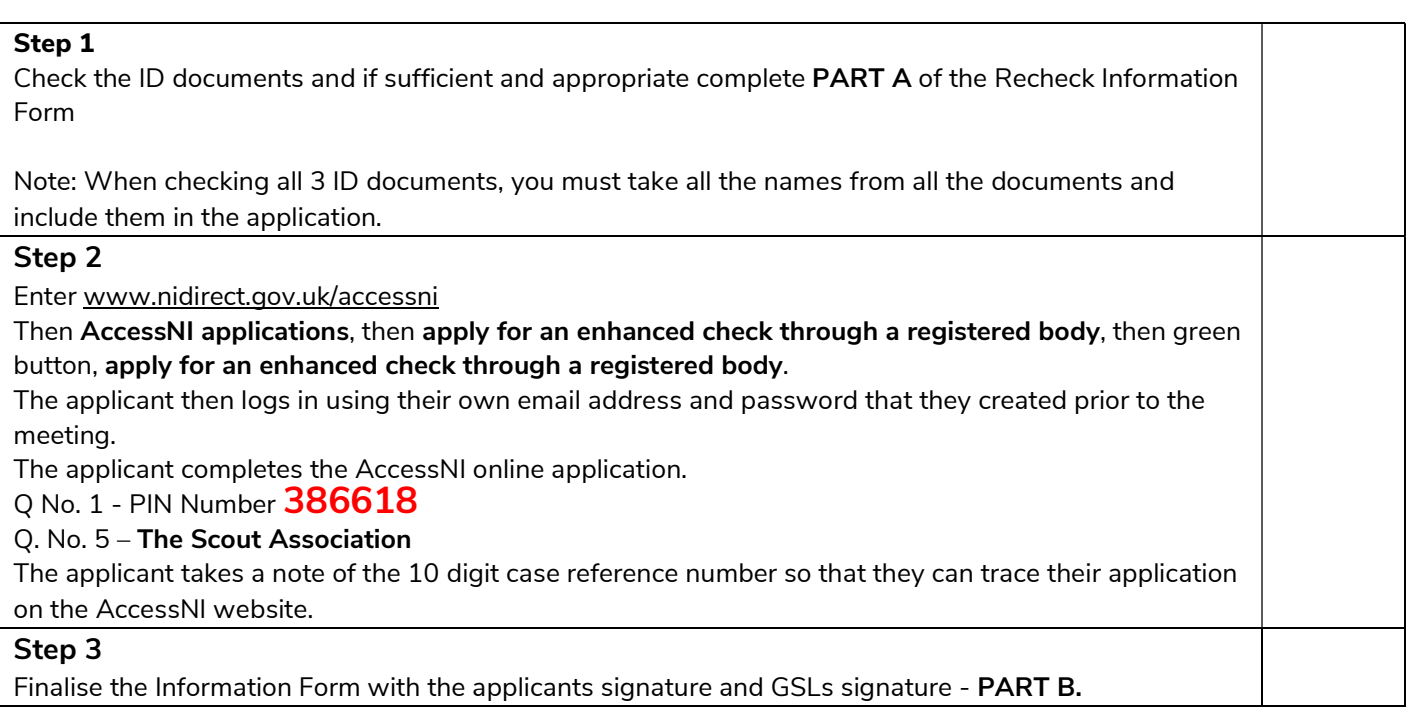

## The meeting is now finished.

Securely pass the completed Rechecks Information Form to your Appointments Secretary.

On receipt of the Information Form the Appointments Secretary is aware that the AccessNI online application has been submitted for a Recheck.

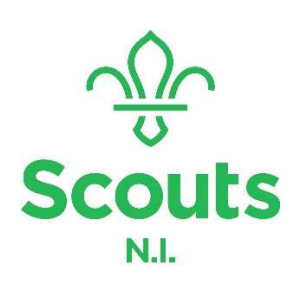